Univerzitet Crne Gore Elektrotehnički fakultet Studije primijenjenog računarstva

## **VI laboratorijske vježbe iz Web programiranja**

- 1. Kreirati niz stringova \$str, čiji su elementi "jabuka", "kivi", "banana".
- a) Odštampati drugi element ovog niza;
- b) Proći kroz niz for petljom i odštampati sve elemente;
- c) Proći kroz niz foreach petljom i odštampati sve elemente.
- 2. Kreirati asocijativni niz gdje su imena osoba ključevi (key), a godine starosti vrijednost (value) elemenata. Podaci za kreiranje niza su dati u tabeli:

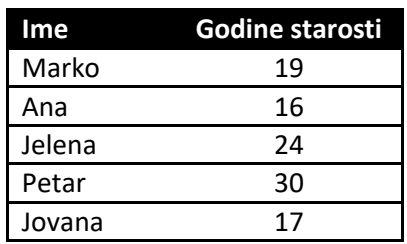

- a) Formirati tabelu (html) i u njoj odštampati imena i godine starosti svih osoba iz tabele iznad;
- b) Odštampati imena punoljetnih osoba, odvojena "#".
- 3. Kreiran je multidimenzioni nis osoba

```
$osobe = array( 
        array('ime'=>'Marko', 'prezime'=> 'Jankovic'), 
        array('ime'=>'Janko', 'prezime'=> 'Ivanovic'), 
        array('ime'=>'Ivan', 'prezime'=> 'Bulatovic'),
);
```
Odštamati listu (html) sa imenima i prezimenima svih osoba.

- 4. Napisati funkciju *saberi* koja vrši sabiranje dva broja koij se prosljeđuju kao argumenti.
- 5. Napisati funkciju *saberiNiz* koja za argument ima niz brojeva, a koja kao rezultat vraća sumu niza.
- 6. Napisati funkciju *uvecaj* koja kao argumente ima dva broja. Prvi argument je proslijeđen preko reference. U funkciji uvećati vrijednost oba argumenta za 1. Kreirati php kod u kojem se inicijalizuju dvije promjenljive \$a i \$b na vrijednost 5. Proslijediti promjenljive \$a i \$b funkciji *uvecaj*, a nakon toga odštampati vrijednosti \$a i \$b nakon poziva funkcije. Prokomentarisati rezultat.